**ПЕРВОЕ ВЫСШЕЕ ТЕХНИЧЕСКОЕ УЧЕБНОЕ ЗАВЕДЕНИЕ РОССИИ**

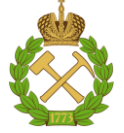

### **МИНИСТЕРСТВО НАУКИ И ВЫСШЕГО ОБРАЗОВАНИЯ РОССИЙСКОЙ ФЕДЕРАЦИИ федеральное государственное бюджетное образовательное учреждение высшего образования САНКТ-ПЕТЕРБУРГСКИЙ ГОРНЫЙ УНИВЕРСИТЕТ**

**СОГЛАСОВАНО**

**УТВЕРЖДАЮ**

\_\_\_\_\_\_\_\_\_\_\_\_\_\_\_\_\_\_\_\_\_\_\_\_\_ **Руководитель ОПОП ВО доцент Ю.В.Ильюшин**

**\_\_\_\_\_\_\_\_\_\_\_\_\_\_\_\_\_\_\_\_\_\_ Проректор по образовательной деятельности Д.Г. Петраков**

# **РАБОЧАЯ ПРОГРАММА ДИСЦИПЛИНЫ ИНФОРМАЦИОННЫЕ ТЕХНОЛОГИИ В УПРАВЛЕНИИ ТЕХНИЧЕСКИМИ СИСТЕМАМИ**

**Уровень высшего образования:** Бакалавриат

**Квалификация выпускника:** Бакалавр

**Форма обучения:** очная

**Направление подготовки:** 27.03.04 «Управление в технических системах»

**Направленность (профиль):** Информационные технологии в управлении

**Составитель:** Профессор Трушников В.Е.

Санкт-Петербург

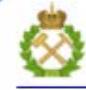

ДОКУМЕНТ ПОДПИСАН УСИЛЕННОЙ КВАЛИФИЦИРОВАННОЙ<br>ЭЛЕКТРОННОЙ ПОДПИСЬЮ

Сертификат: 00F3 503F 985D 6537 76D4 6643 BD9B 6D2D 1C Владелец: Пашкевич Наталья Владимировна<br>Действителен: с 27.12.2022 по 21.03.2024

**Рабочая программа дисциплины** «Информационные технологии в управлении техническими системами» разработана:

- в соответствии с требованиями ФГОС ВО – бакалавриат по направлению подготовки «27.03.04 «Управление в технических системах»», утвержденного приказом Минобрнауки России № 871 от 31.07.2020 г.;

- на основании учебного плана бакалавриата по направлению подготовки 27.03.04 «Управление в технических системах» направленность (профиль) «Информационные технологии в управлении».

Составитель \_\_\_\_\_\_\_\_\_\_\_ д.т.н., профессор Трушников В.Е.

**Рабочая программа рассмотрена и одобрена на заседании кафедры системного анализа и управления** от «05» февраля 2021 г., протокол № 8.

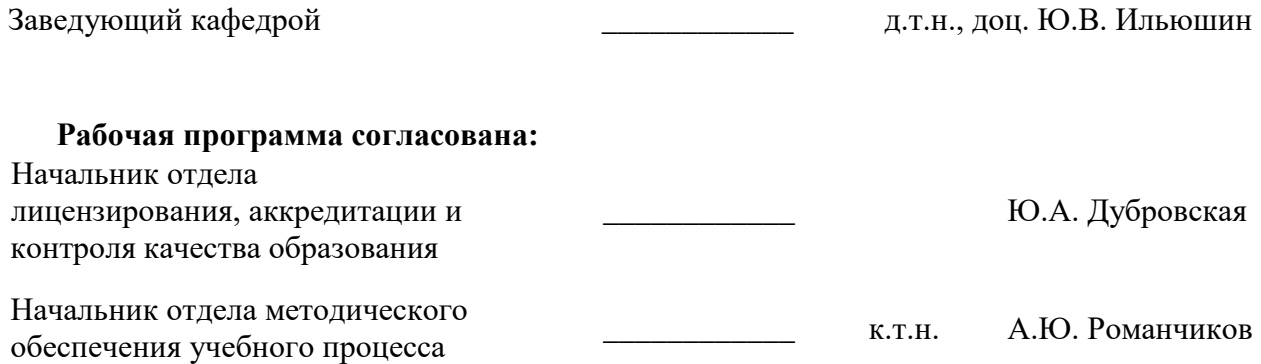

## **1.ЦЕЛИ И ЗАДАЧИ ДИСЦИПЛИНЫ**

Целью изучения дисциплины «Информационные технологии в управлении техническими системами» является приобретение студентами знаний в области компьютерных технологий необходимых для последующего логического перехода к изучению цикла профессиональных дисциплин направления 27.03.04 – «Управление в технических системах» по профилю подготовки «Информационные технологии в управлении».

Задачей дисциплины является получение, в результате изучения теоретического курса и прохождения лабораторного практикума, студентом необходимого объема знаний в области информационных технологий и умение применять эти знания для решения практических задач.

#### **2. МЕСТО ДИСЦИПЛИНЫ В СТРУКТУРЕ ОПОП ВО**

Дисциплина «Информационные технологии в управлении техническими системами» относится к обязательной части Блока 1 «Дисциплины (модули)» основной профессиональной образовательной программы по направлению подготовки 27.03.04 – «Управление в технических системах» и изучается в 1-м семестре.

Дисциплина «Информационные технологии в управлении техническими системами» является основополагающей для изучения следующих дисциплин. Дисциплина является предшествующей для изучения последующих дисциплин – Программирование и основы алгоритмизации (3-й семестр); Операционные системы (3-й семестр); Информационные сети и телекоммуникации (5-й семестр); Системное программное обеспечение (5-й семестр).

Особенностью дисциплины является получение, в результате изучения теоретического курса и прохождения лабораторного практикума, студентом необходимого объема знаний в области информационных технологий и умение применять эти знания для решения практических задач.

#### **3. ПЛАНИРУЕМЫЕ РЕЗУЛЬТАТЫ ОБУЧЕНИЯ ПО ДИСЦИПЛИНЕ, СООТНЕСЕННЫЕ С ПЛАНИРУЕМЫМИ РЕЗУЛЬТАТАМИ ОСВОЕНИЯ ОБРАЗОВАТЕЛЬНОЙ ПРОГРАММЫ**

Процесс изучения дисциплины «Информационные технологии в управлении техническими системами»направлен на формирование следующих компетенций:

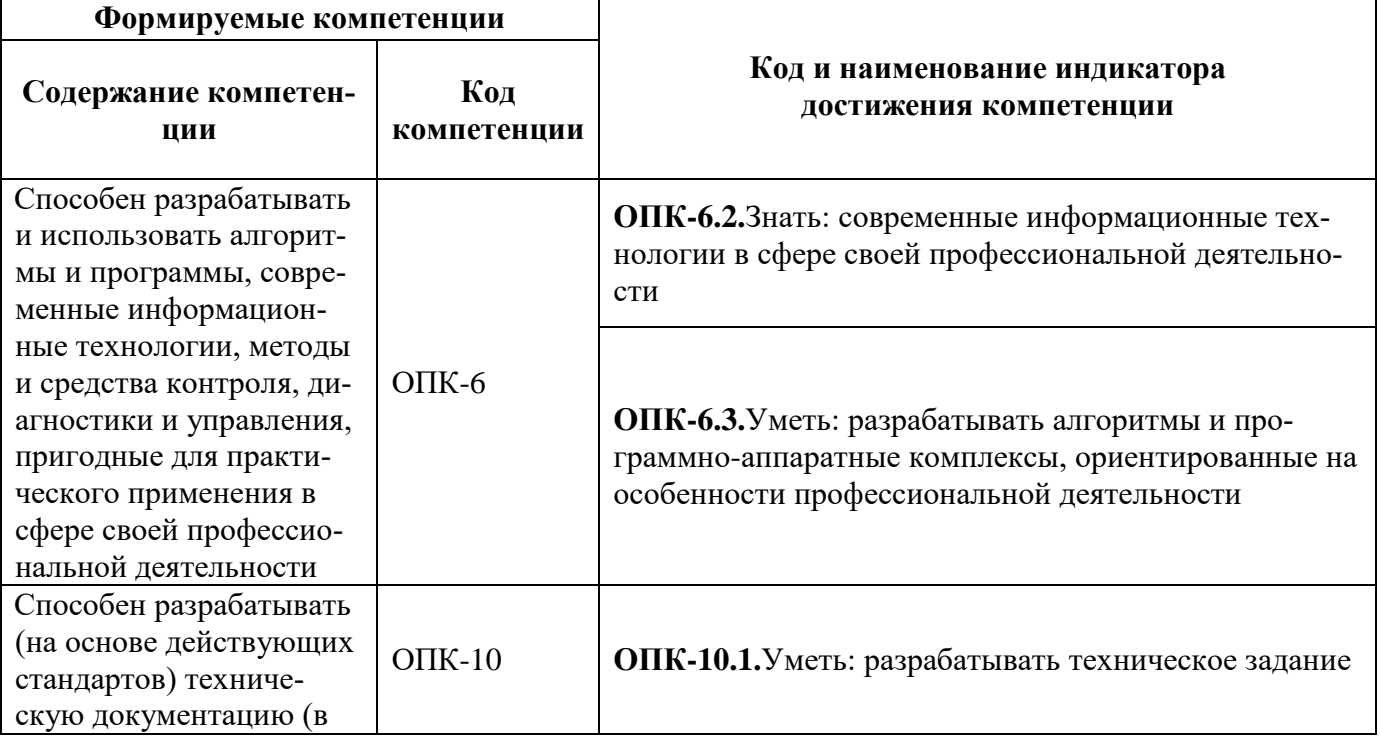

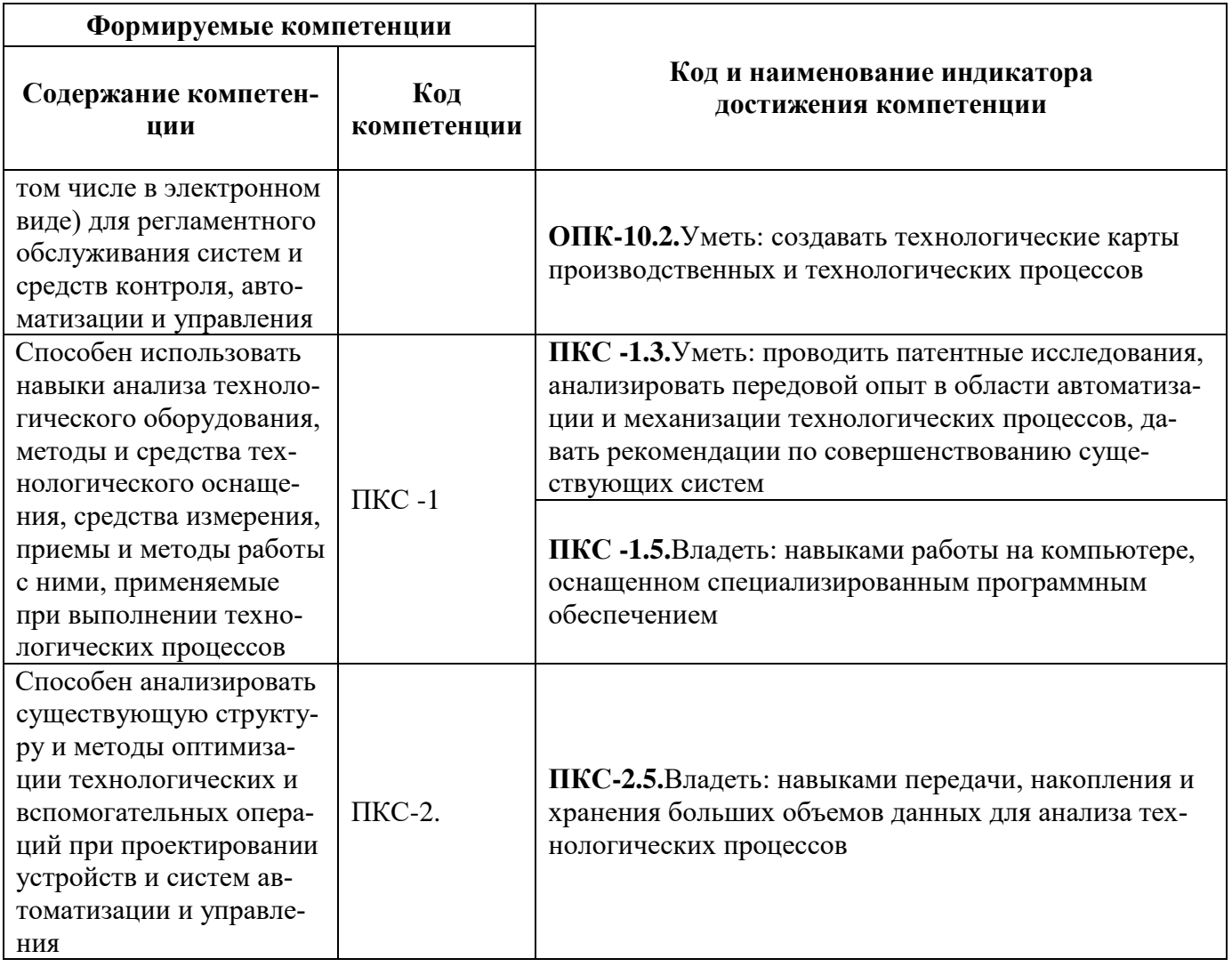

# **4. СТРУКТУРА И СОДЕРЖАНИЕ ДИСЦИПЛИНЫ**

### **4.1. Объем дисциплины и виды учебной работы**

Общая трудоёмкость учебной дисциплины составляет 4 зачётных единицы, 144 ак. часов.

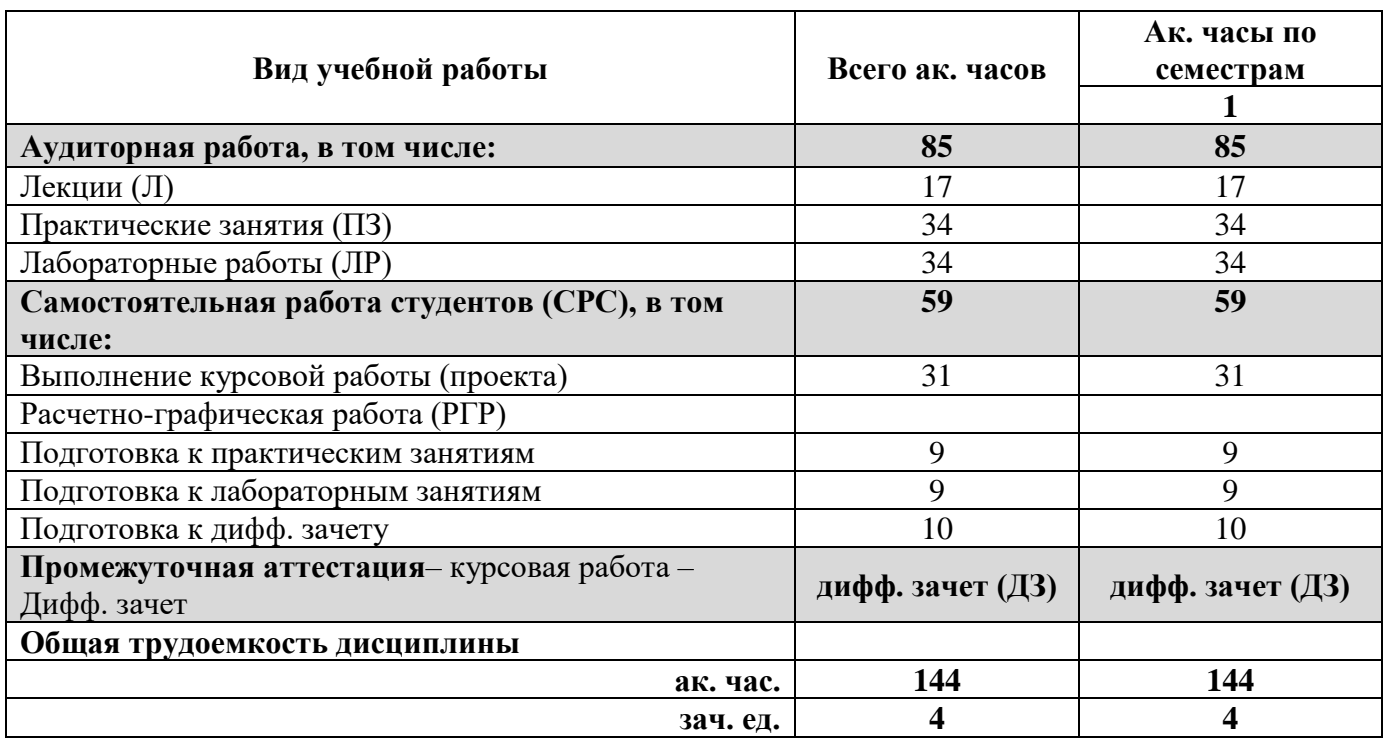

# **4.2. Содержание дисциплины**

Учебным планом предусмотрены: лекции, практические занятия, лабораторные работы и самостоятельная работа, курсовая работа.

## **4.2.1. Разделы дисциплины и виды занятий**

#### **4.2 Содержание дисциплины**

Дисциплина содержит 4 раздела-этапа, которые обеспечивают следующие виды занятий: лекционный курс, лабораторные и практические занятия в аудитории, самостоятельная работа с промежуточными консультациями и зачетами текущих заданий, подготовка и защита курсовой работы, подготовка и сдача дифференцированного зачета.

# **4.2.1. Разделы дисциплины и виды занятий**

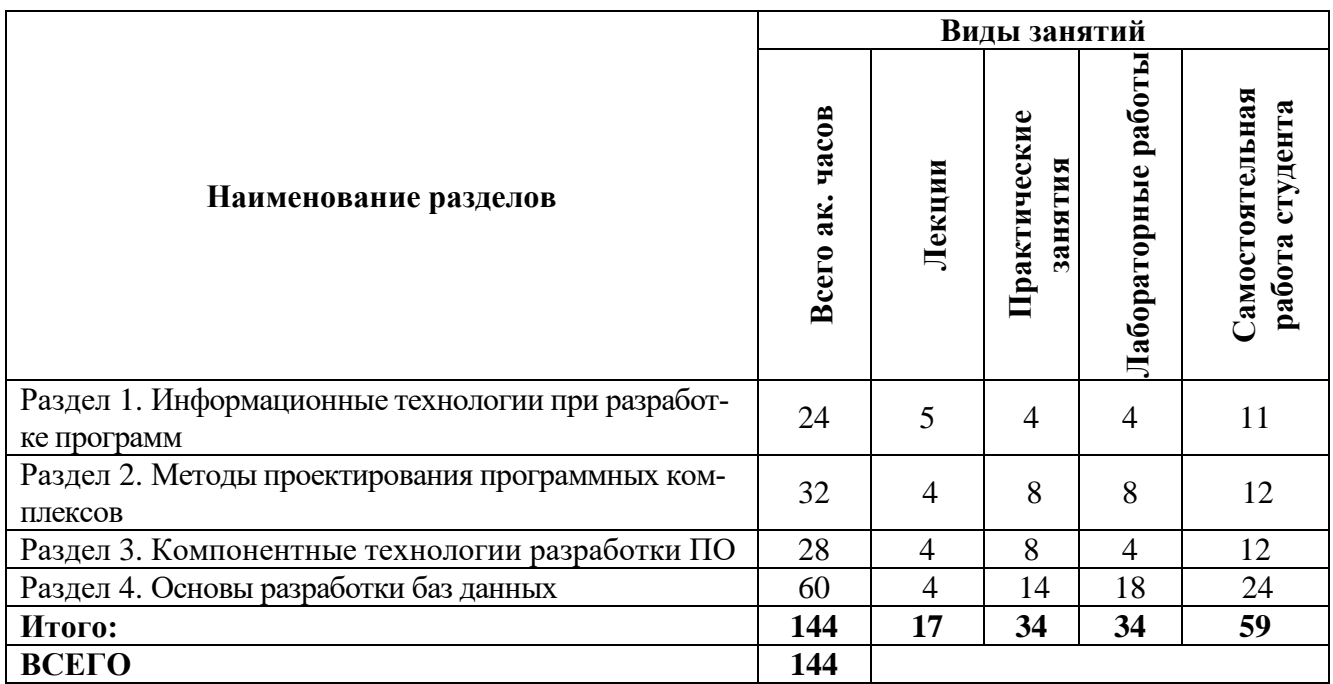

# **4.2.2. Содержание разделов дисциплины**

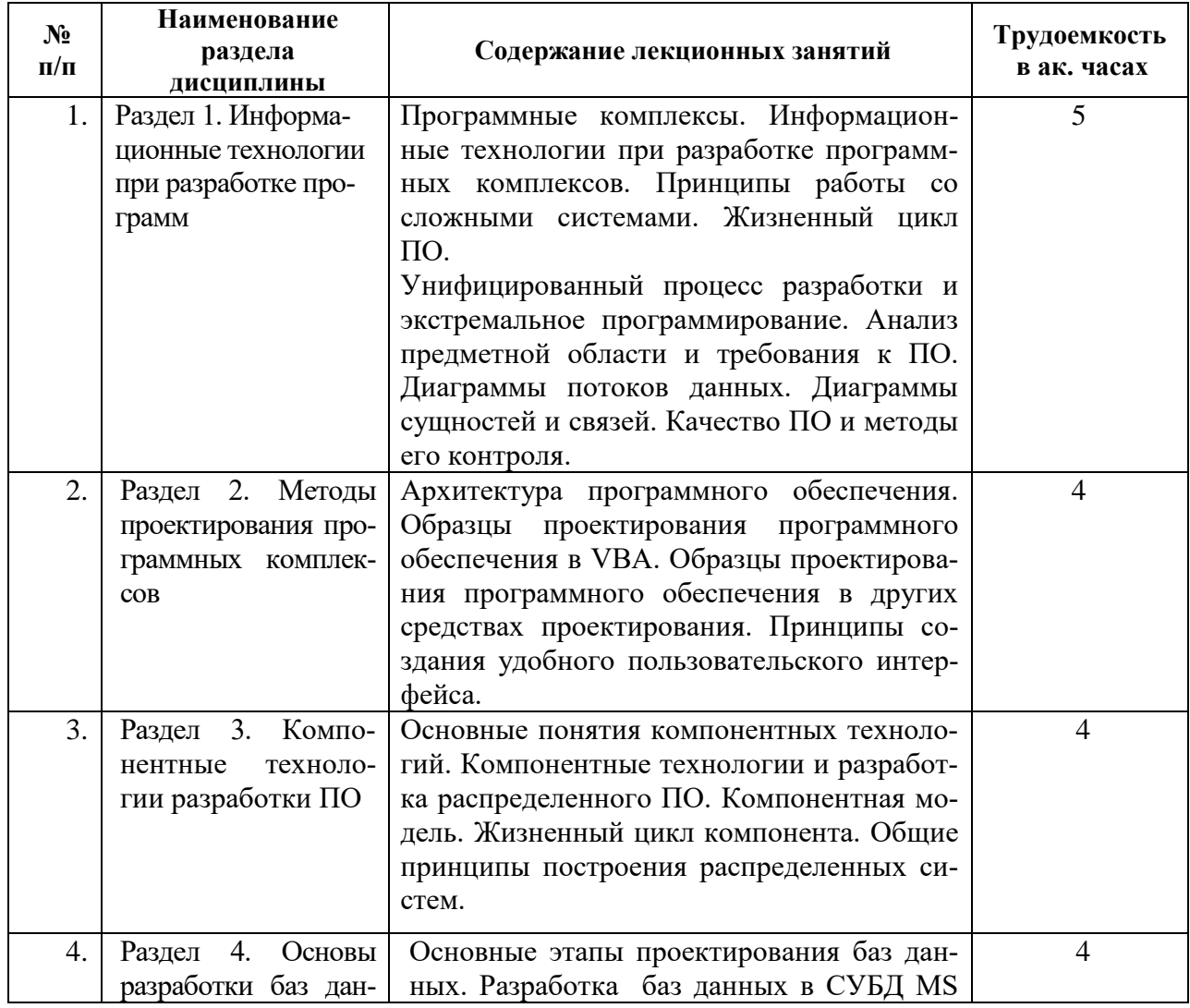

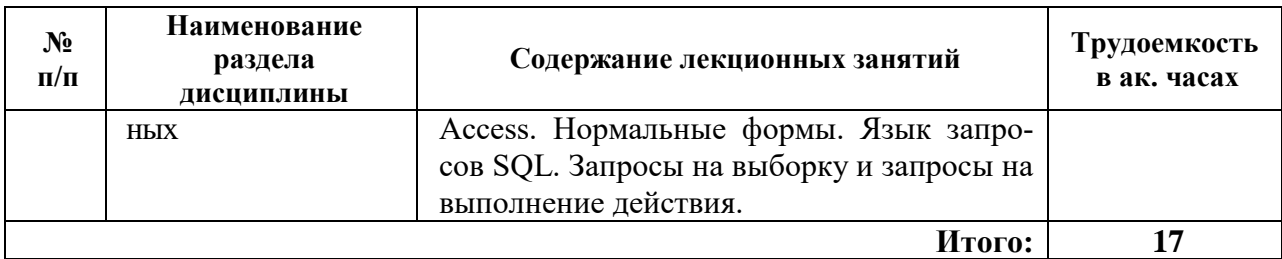

# **4.2.3. Практические занятия**

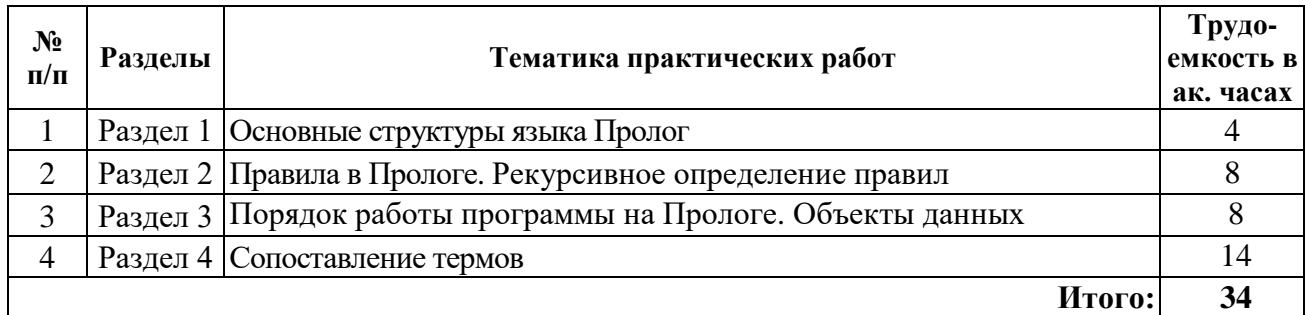

# **4.2.4. Лабораторные работы**

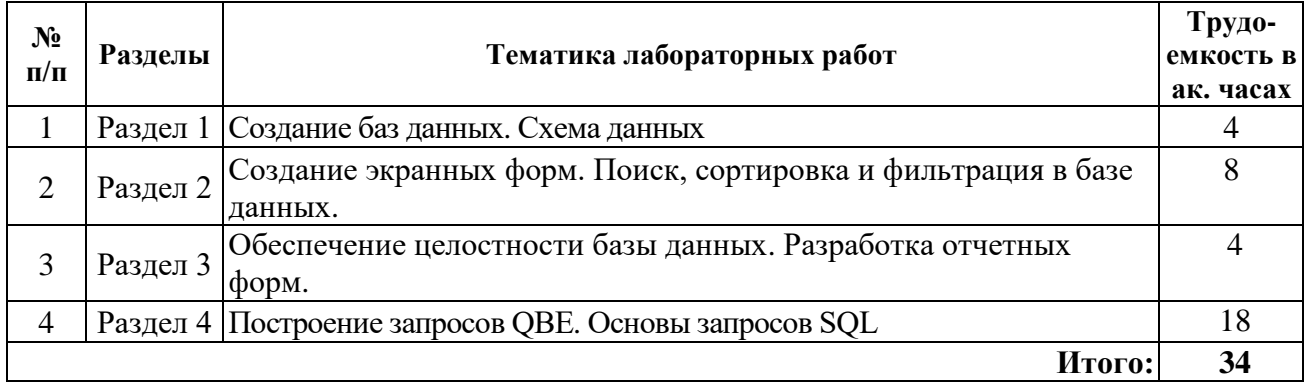

# **4.2.5. Курсовые работы (проекты)**

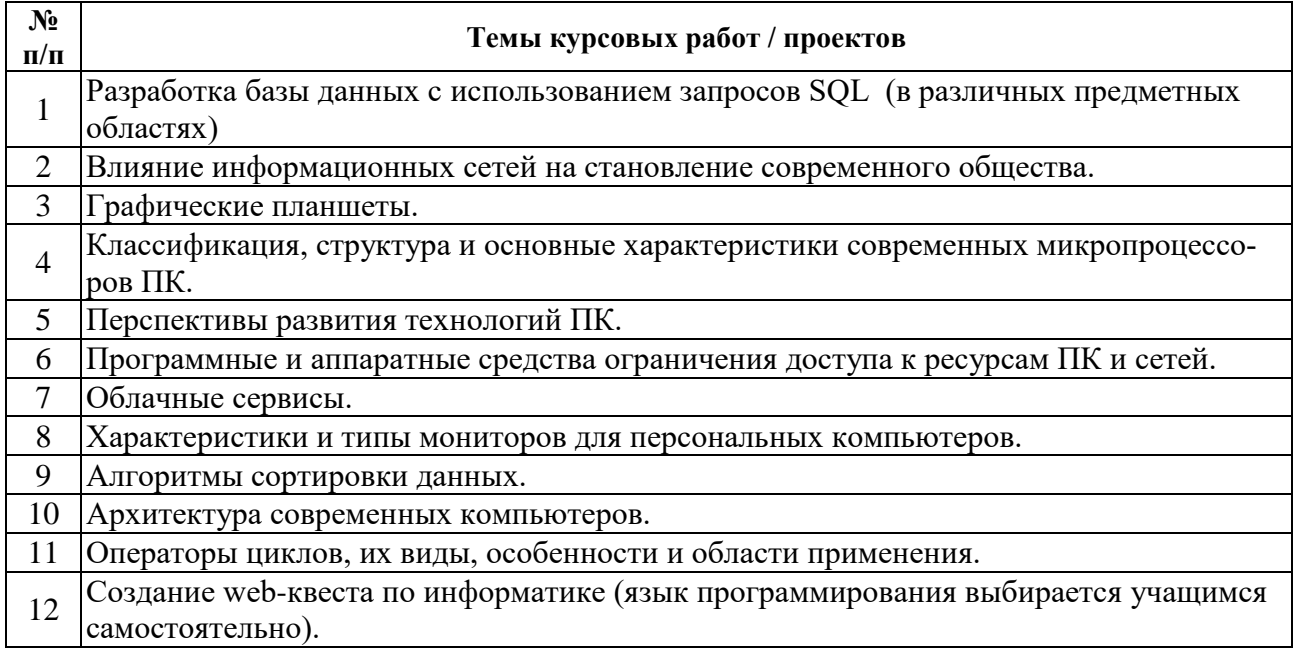

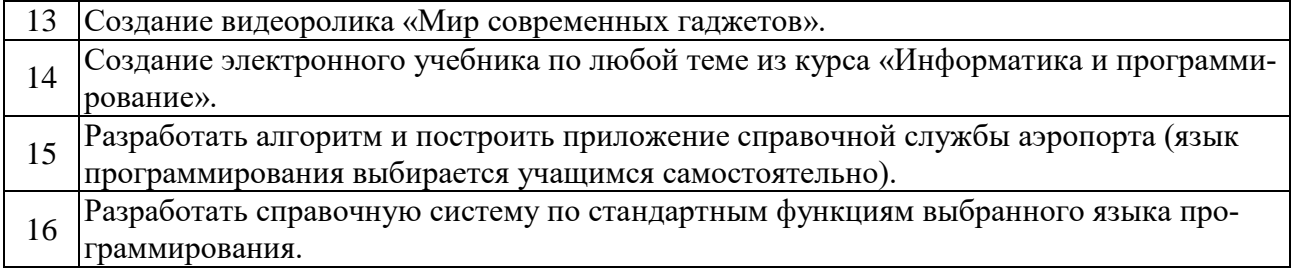

## **5. ОБРАЗОВАТЕЛЬНЫЕ ТЕХНОЛОГИИ**

В ходе обучения применяются:

**Лекции**, которые являются одним из важнейших видов учебных занятий и составляют основу теоретической подготовки обучающихся.

Цели лекционных занятий:

- дать систематизированные научные знания по дисциплине, акцентировать внимание на наиболее сложных вопросах дисциплины;

- стимулировать активную познавательную деятельность обучающихся, способствовать формированию их творческого мышления.

**Практические занятия.** Цели практических занятий:

- совершенствовать умения и навыки решения практических задач.

Главным содержанием этого вида учебных занятий является работа каждого обучающегося по овладению практическими умениями и навыками профессиональной деятельности.

**Лабораторные работы.** Цели лабораторных занятий:

- углубить и закрепить знания, полученные на лекциях и в процессе самостоятельной работы обучающихся с учебной и научной литературой;

Главным содержанием этого вида учебных занятий является работа каждого обучающегося по овладению практическими умениями и навыками профессиональной деятельности.

**Консультации** (текущая консультация, накануне дифф. зачета) является одной из форм руководства учебной работой обучающихся и оказания им помощи в самостоятельном изучении материала дисциплины, в ликвидации имеющихся пробелов в знаниях, задолженностей по текущим занятиям, в подготовке письменных работ (проектов).

Текущие консультации проводятся преподавателем, ведущим занятия в учебной группе, научным руководителем и носят как индивидуальный, так и групповой характер.

**Самостоятельная работа обучающихся** направлена на углубление и закрепление знаний, полученных на лекциях и других занятиях, выработку навыков самостоятельного активного приобретения новых, дополнительных знаний, подготовку к предстоящим учебным занятиям и промежуточному контролю.

**Курсовая работа** позволяет обучающимся развить навыки научного поиска.

# **6. ОЦЕНОЧНЫЕ СРЕДСТВА ДЛЯ ТЕКУЩЕГО КОНТРОЛЯ УСПЕВАЕМОСТИ, ПРОМЕЖУТОЧНОЙ АТТЕСТАЦИИ ПО ИТОГАМ ОСВОЕНИЯ ДИСЦИПЛИНЫ**

#### **6.1. Тематика для самостоятельной подготовки**

#### **Раздел 1. Информационные технологии при разработке программ**

- 1. Информационные технологии при разработке программных комплексов.
- 2. Принципы работы со сложными системами.
- 3. Жизненный цикл ПО.
- 4. Унифицированный процесс разработки и экстремальное программирование.
- 5. Анализ предметной области и требования к ПО.

#### **Раздел 2. Методы проектирования программных комплексов**

1. Архитектура программного обеспечения.

2. Образцы проектирования программного обеспечения в VBA.

3. Образцы проектирования программного обеспечения в других средствах проектирования.

4. Качество ПО и методы его контроля.

5. Тестирование ПО

### **Раздел 3. Компонентные технологии разработки ПО**

1.Основные понятия компонентных технологий.

2.Компонентная модель.

3.Жизненный цикл компонента.

4.Общие принципы построения распределенных систем..

5.Основные принципы программирования на языках высокого уровня.

## **Раздел 4. Основы разработки баз данных**

1. Понятие баз данных и банков данных.

2.Архитектура банка данных.

3.Этапы проектирования баз данных.

4.Реляционная база данных.

5.Нормализация отношений.

*6.2. Оценочные средства для проведения промежуточной аттестации (дифференцированного зачета)*

### *6.2.1. Примерный перечень вопросов/заданий для подготовки к дифференцированному зачету (по дисциплине):*

- 1. Что вы понимается под технологией программирования?
- 2. Что такое жизненный цикл программы?
- 3. Что такое программное средство, и какие функции оно выполняет?
- 4. Что представляет собой надежность ПС?
- 5. Специфика разработки программных средств.
- 6. Каскадная модель жизненного цикла ПС. Усовершенствование каскадной модели ЖЦ ПС.
- 7. Спиральная модель ЖЦ.
- 8. Метрология и качество ПО.
- 9. Критерии качества ПО: сложность, корректность, надежность, трудоемкость.
- 10. Измерения и оценка качества ПО.
- 11. Процесс производства ПО: методы, технология и инструментальные средства.
- 12. Проектирование программного обеспечения.
- 13. История развития ПО.
- 14. Типы ПО.
- 15. Уникальное ПО и ПО, как продукция. Требования к ПО как к продукции. Доведение ПО до товарного уровня.
- 16. Понятие качества ПО. Критерии качества ПО: функциональность, надежность, их примитивы.
- 17. Критерии качества: легкость применения, эффективность, их примитивы.
- 18. Критерии качества: сопровождаемость, мобильность, их примитивы.
- 19. Преодоление барьера между пользователем и разработчиком.
- 20. Назначение внешенего описания программнго средства и его роль в обеспечении качества программного средства.
- 21. Определение требований к программному средству.
- 22. Спецификация качества программного средства.
- 23. Методы внешнего контроля внешнего описания программного средства.
- 24. Понятие архитектуры и задачи ее описания.
- 25. Цель модульного программирования.
- 26. Основные характеристики программного модуля.
- 27. Методы разработки структуры программы.
- 28. Порядок разработки программного модуля.
- 29. Структурное программирование.
- 30. Факторы, определяющие качество ПО.
- 31. Основные понятия отладки и тестирования. Преимущество тестирования сверху вниз.

# 6.2.2. Примерные тестовые задания к диф. зачету

# Вариант 1

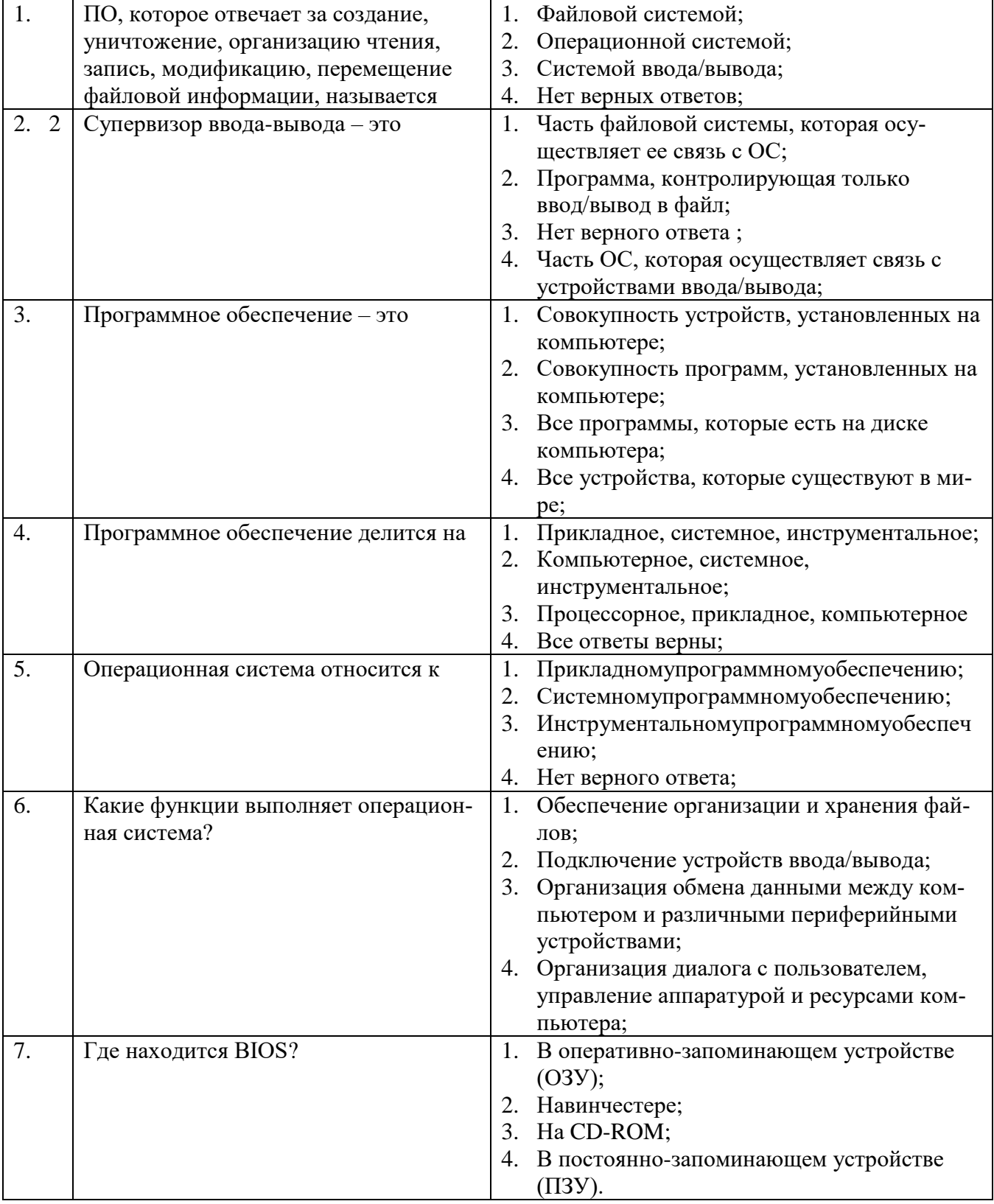

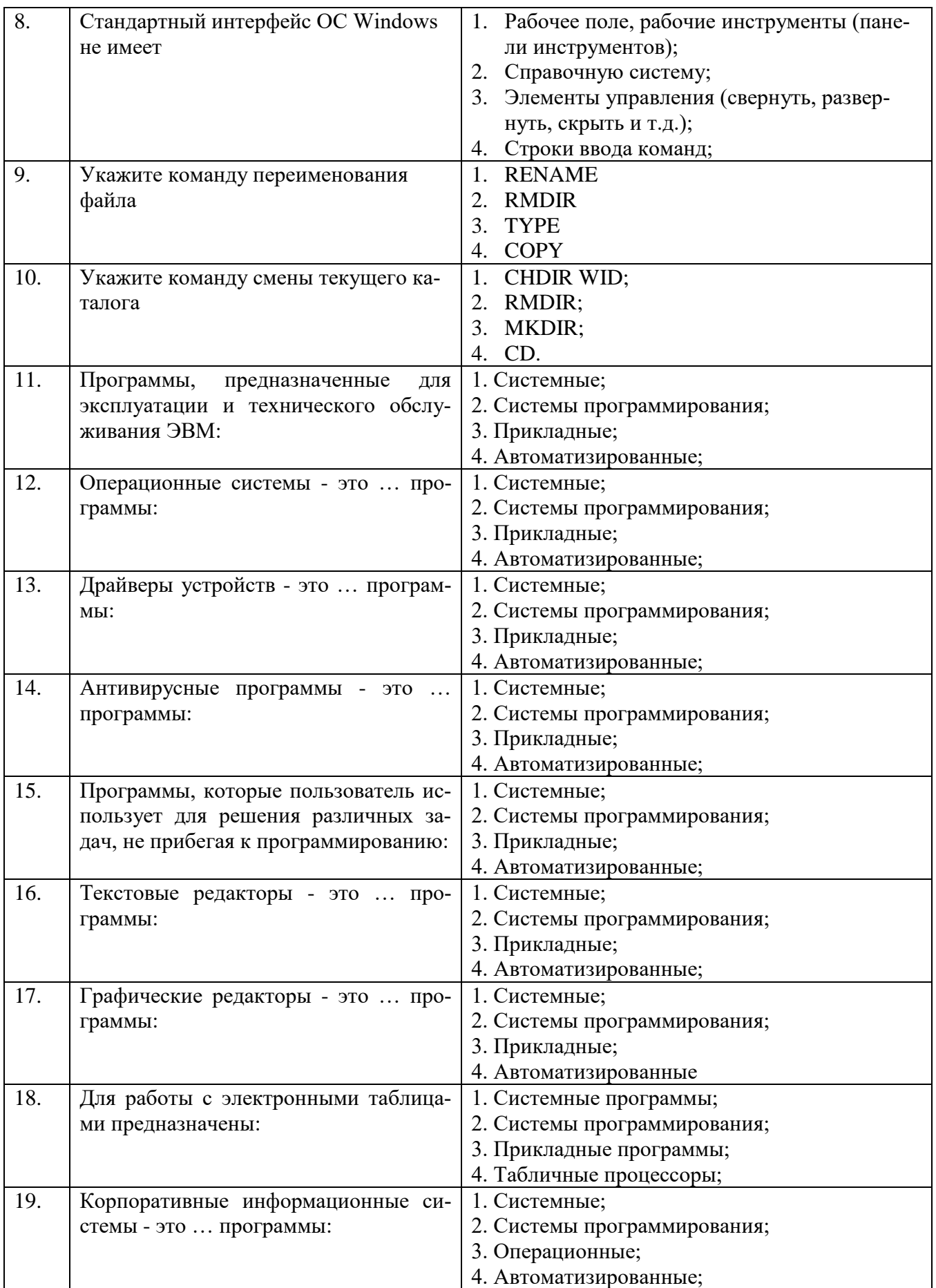

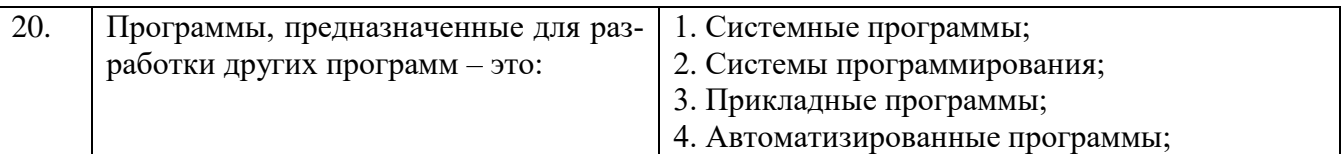

# **Вариант 2**

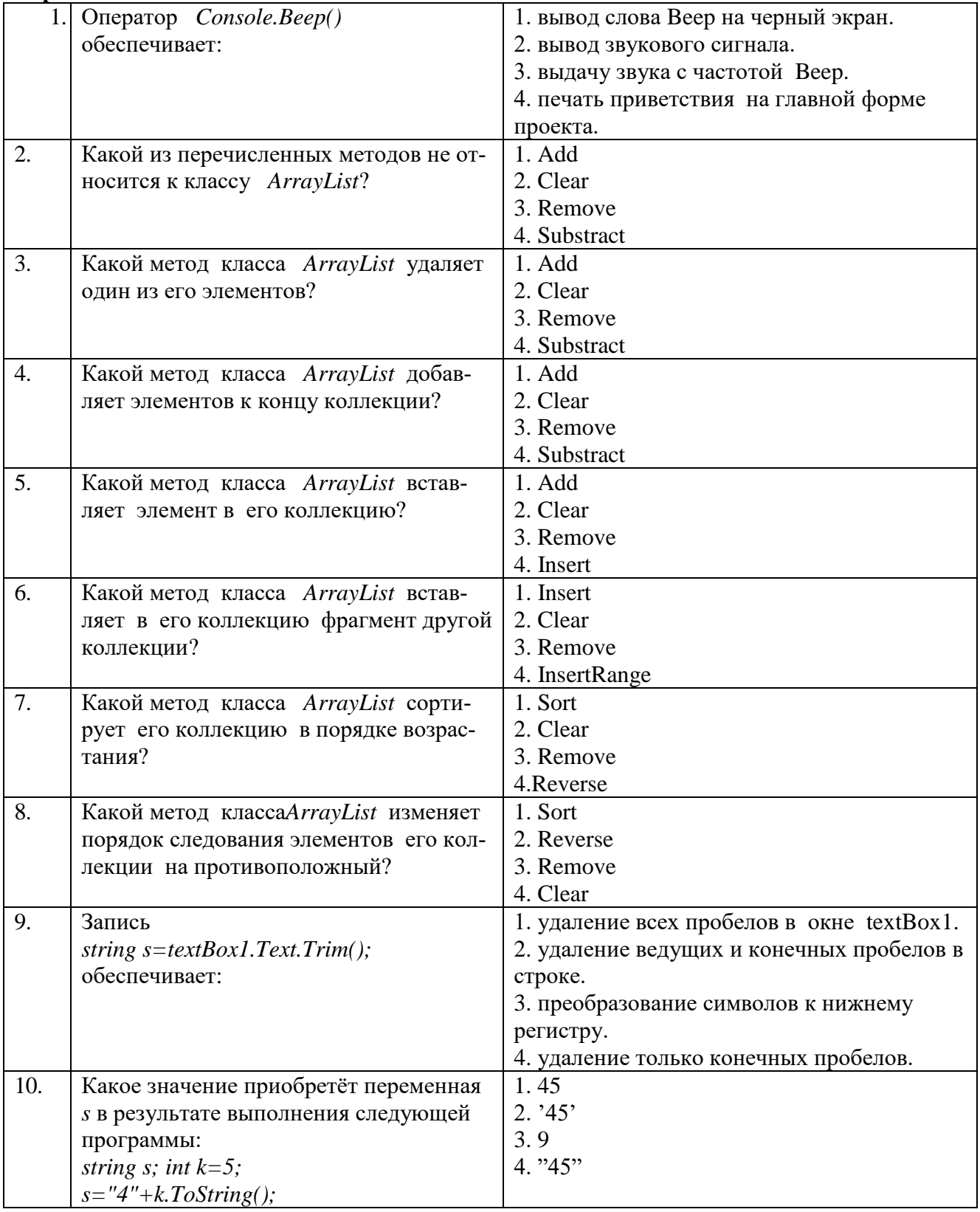

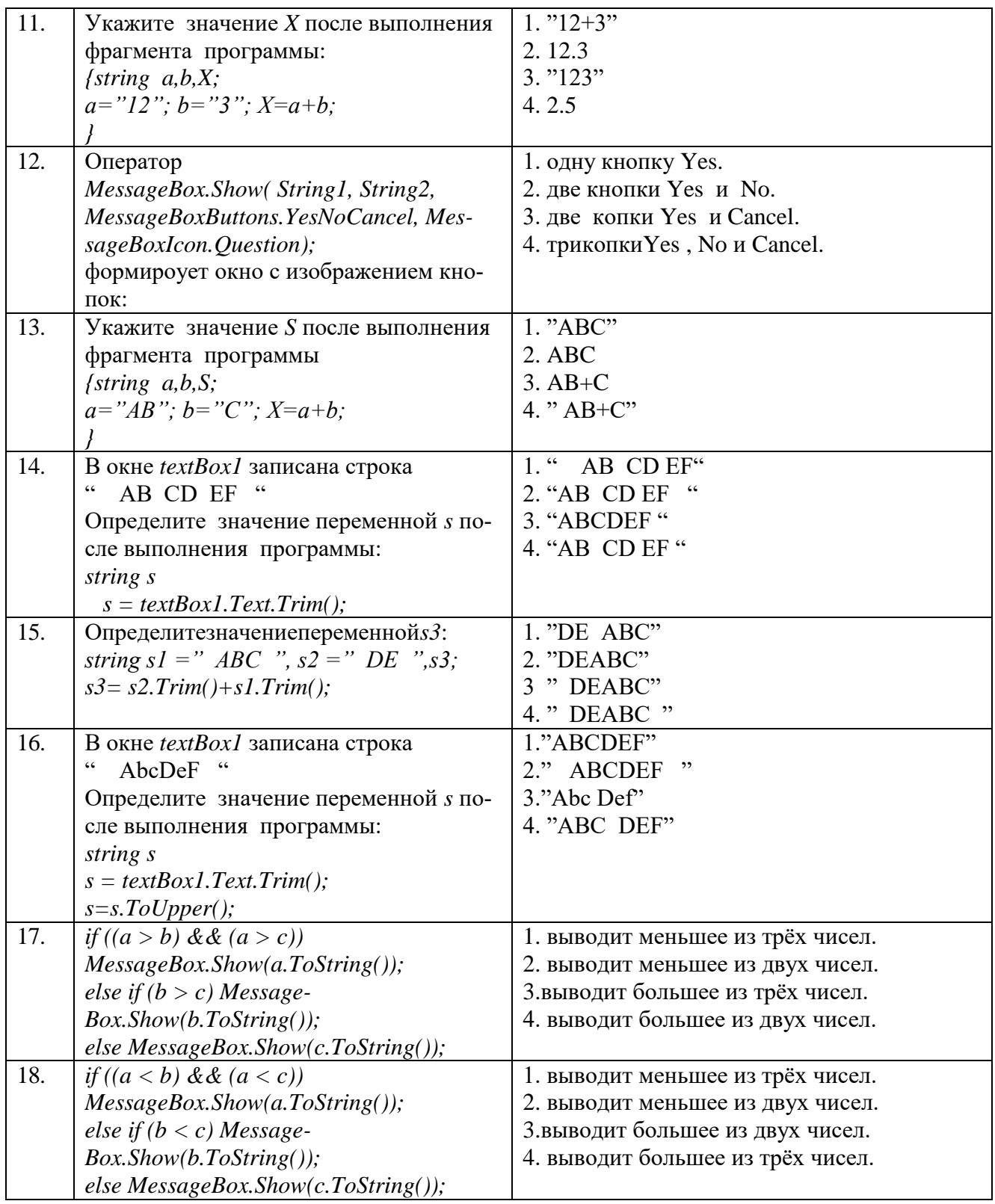

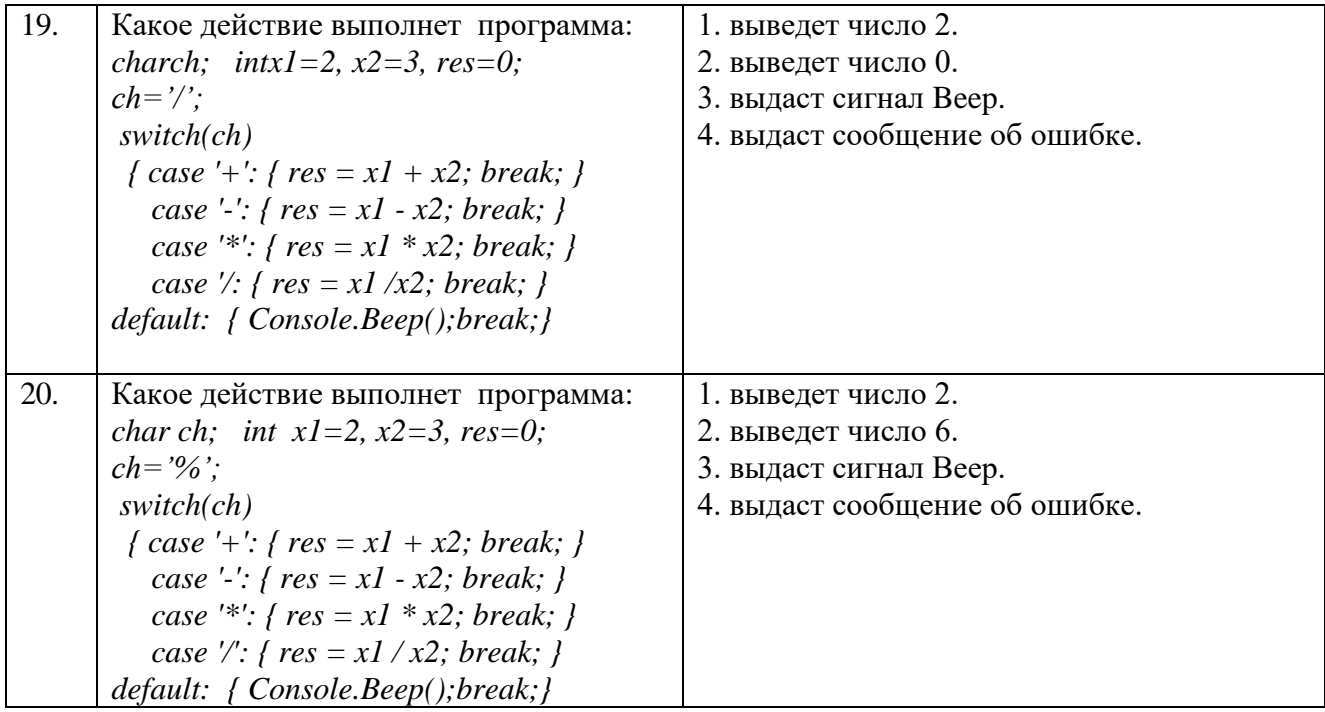

#### **Вариант 3**

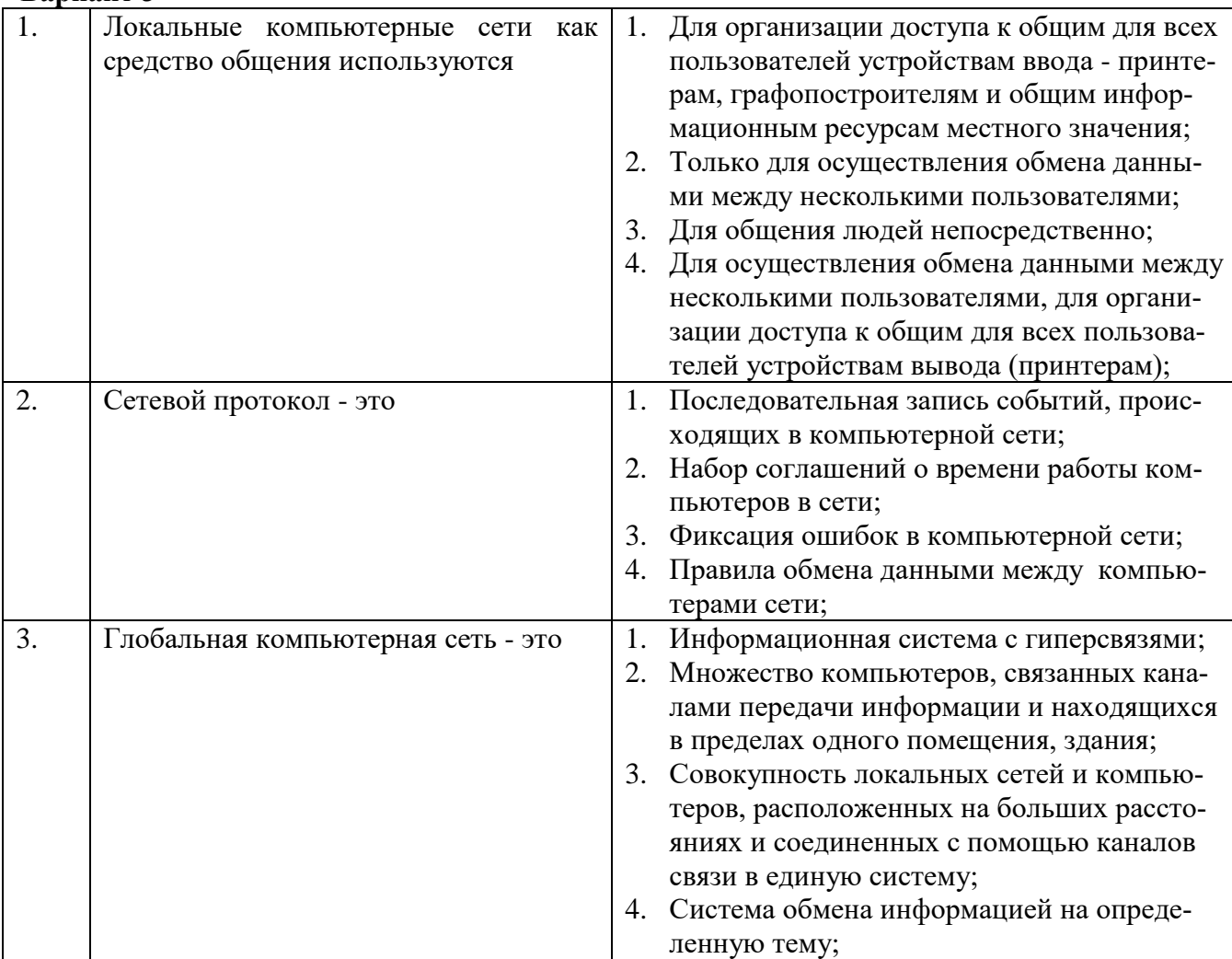

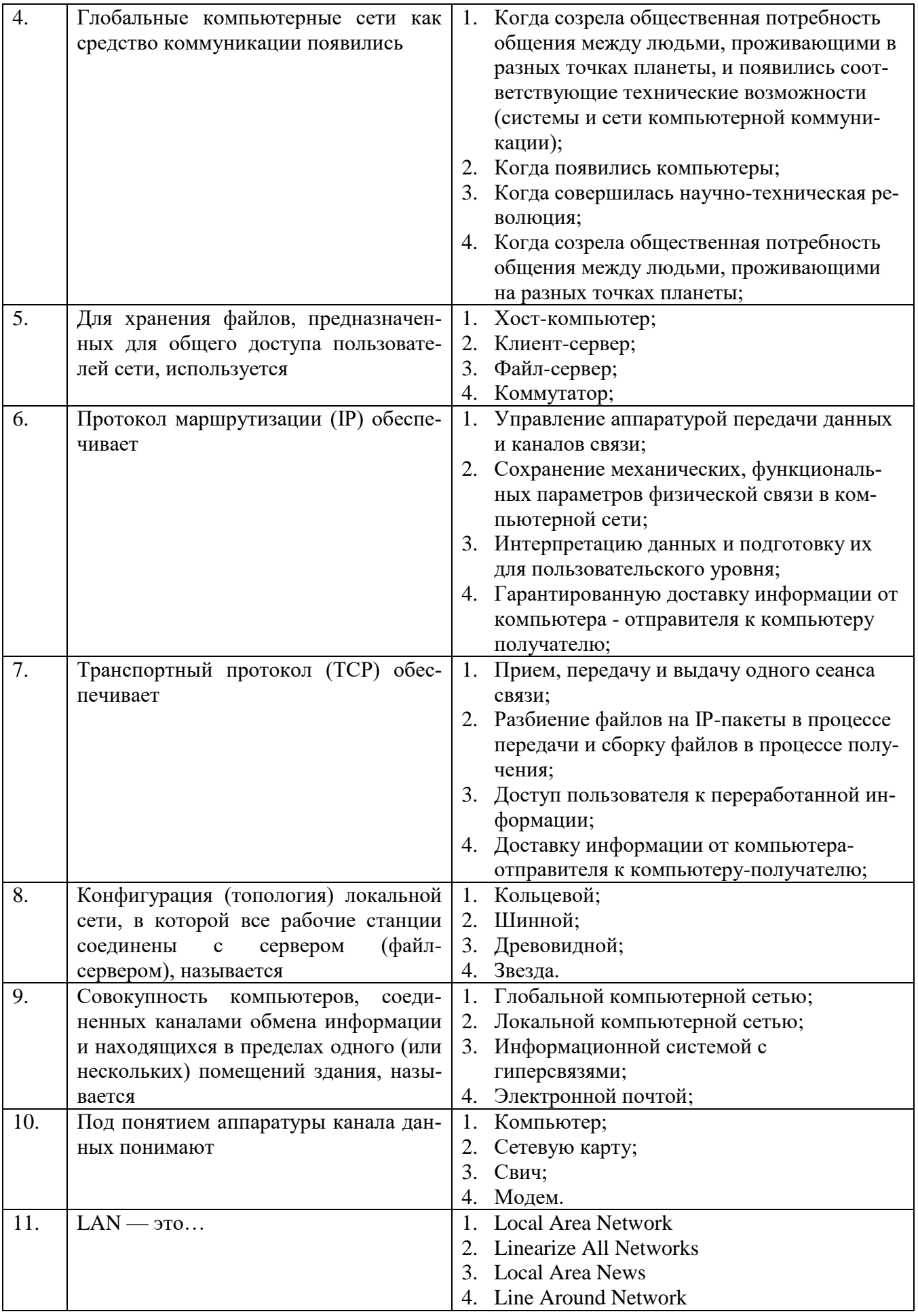

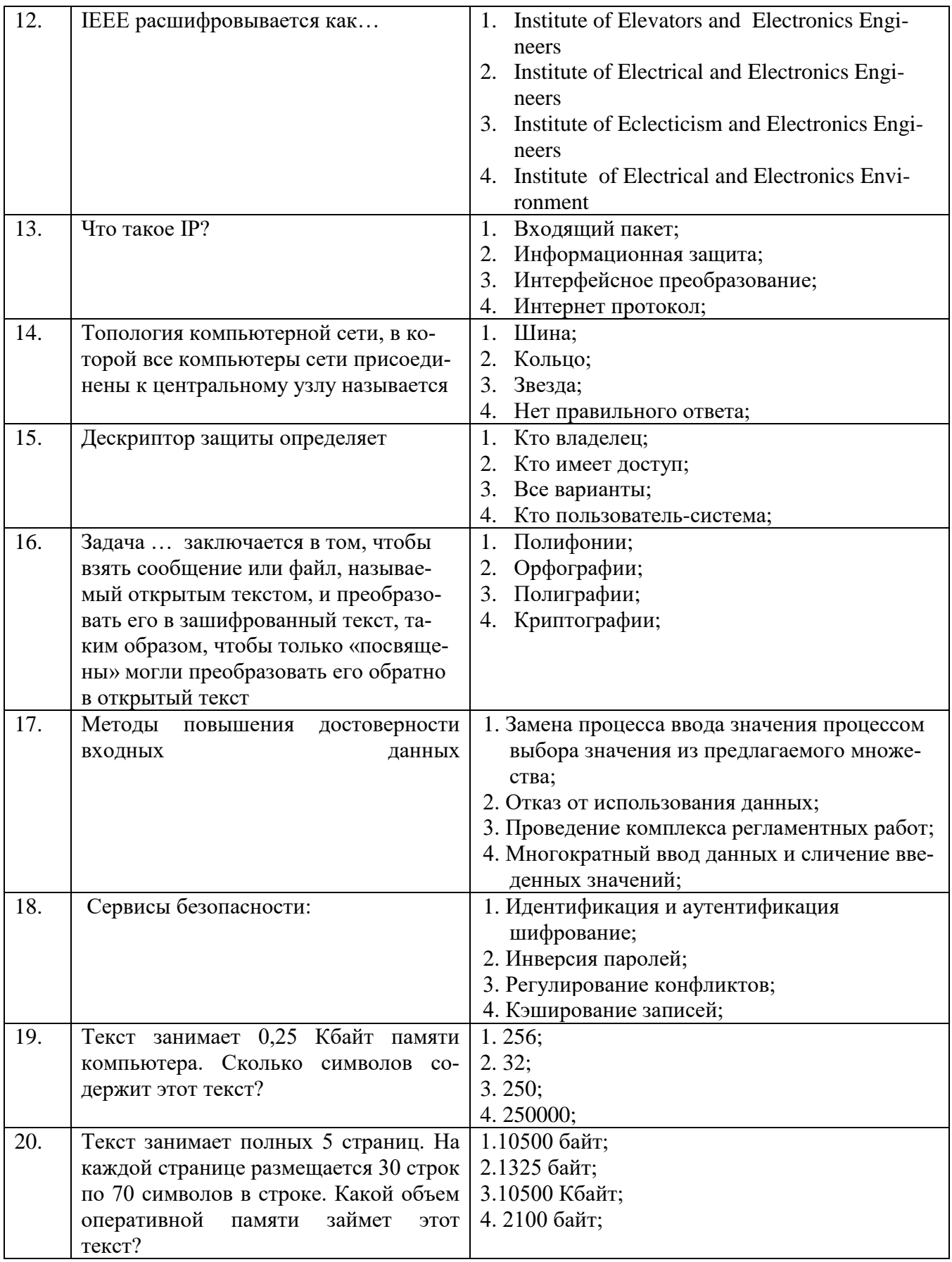

# **6.3. Описание показателей и критериев контроля успеваемости, описание шкал оценивания**

**6.3.1. Критерии оценок промежуточной аттестации (дифференцированного зачета)**

*Примерная шкала оценивания знаний по вопросам/выполнению заданий дифференцированного зачета:* 

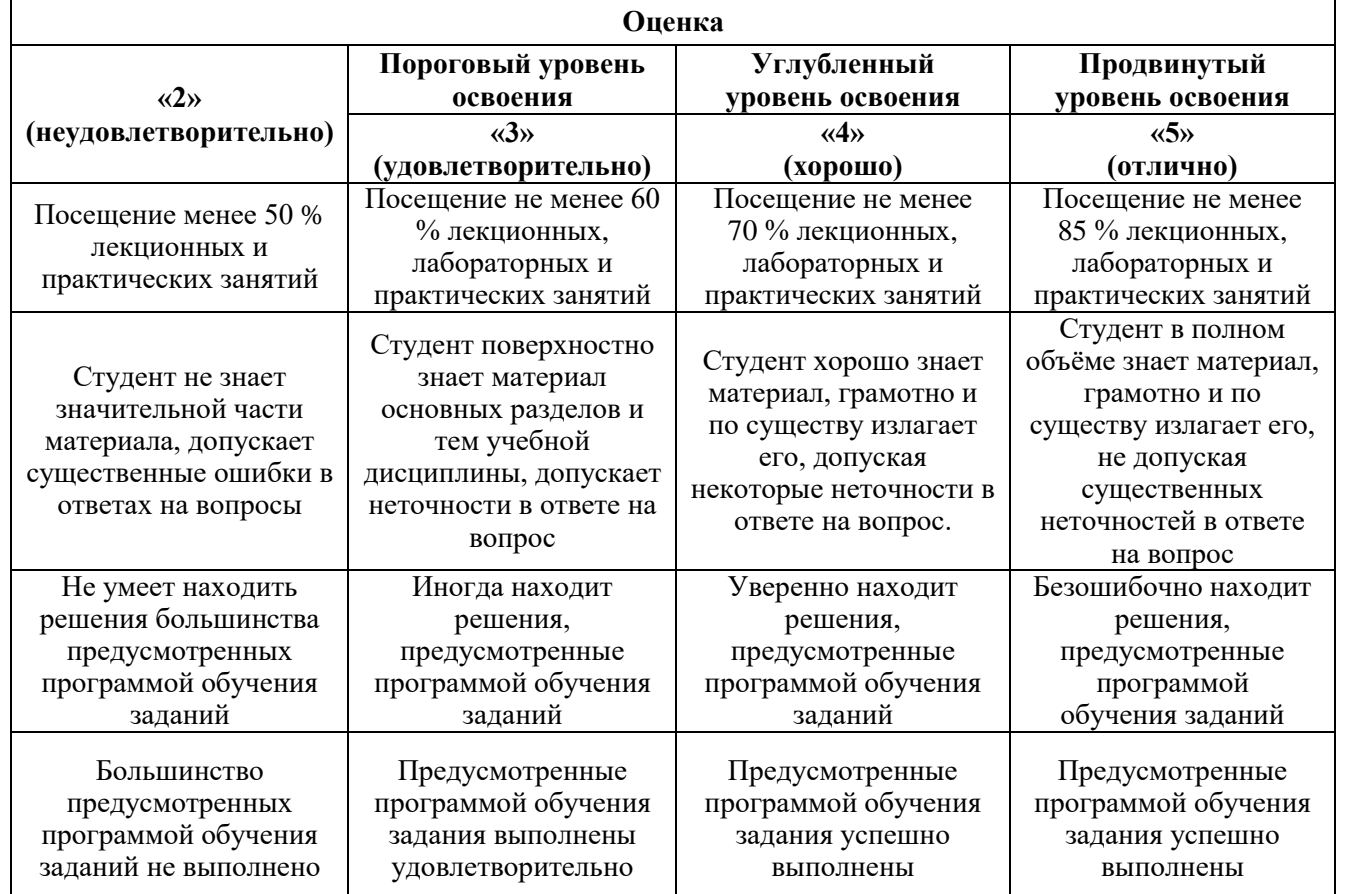

### *Примерная шкала оценивания знаний в тестовой форме:*

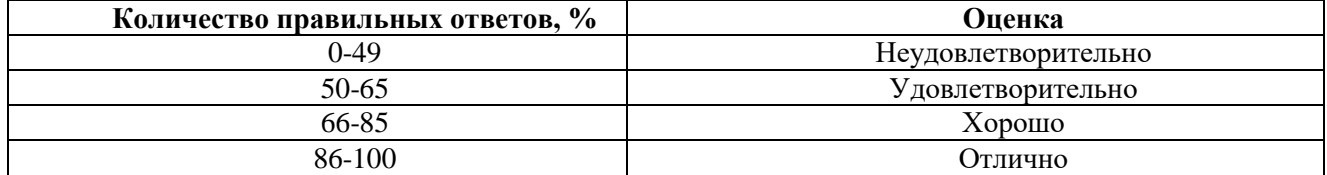

#### **6.3.2. Описание шкалы и критериев оценивания для проведения промежуточной аттестации в форме защиты курсовой работы / курсового проекта**

Студент выполняет курсовую работу / курсовой проект в соответствии с графиком, принятым на заседании кафедры. Оценка может быть снижена за несоблюдение установленного кафедрой графика.

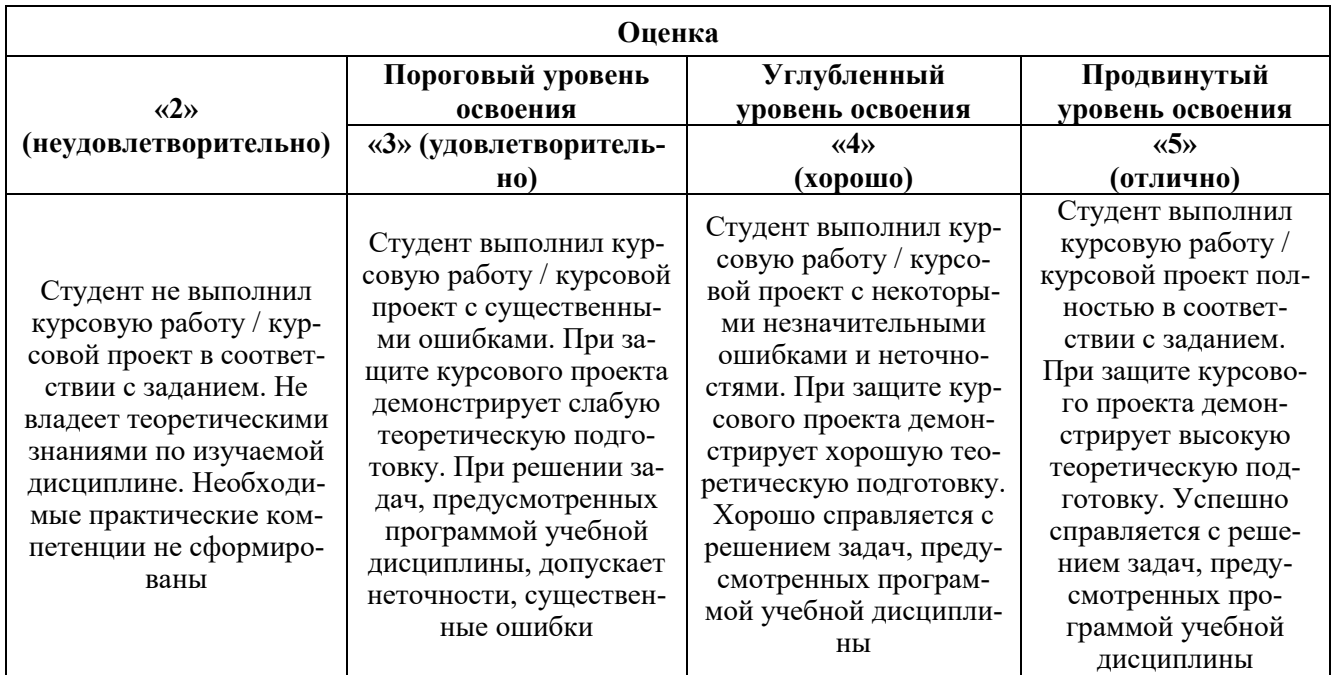

# **7. УЧЕБНО-МЕТОДИЧЕСКОЕ И ИНФОРМАЦИОННОЕ ОБЕСПЕЧЕНИЕ ДИСЦИПЛИНЫ**

#### **7.1. Рекомендуемая литература**

#### **7.1.1. Основная литература**

1. Агальцов В.П. Базы данных. В 2-х кн. Книга 2. Распределенные и удаленные базы данных: учебник / В.П. Агальцов. — М. : ИД «ФОРУМ» : ИНФРА-М, 2017. — 271 с. : ил. — (Высшее образование). Режим доступа – http://znanium.com/bookread2.php?book=652917

2. Тараканов О.В.Базы данных: Учебник/Шустова Л.И., Тараканов О.В. - М.: НИЦ ИНФРА-М, 2016. - 304 с.: 60x90 1/16. - (Высшее образование: Бакалавриат) (Переплёт) ISBN 978-5-16- 010485-0, 500 экз. Режим доступа – http://znanium.com/bookread2.php?book=491069.

3. Гилевский П.Г.Базы данных и системы управления базами данных: Учебное пособие / Лазицкас Е.А., Загумённикова И.Н., Гилевский П.Г. - Мн.:РИПО, 2016. - 268 с.: ISBN 978-985-503- 558-0. Режим доступа – http://znanium.com/bookread2.php?book=946561.

#### **7.1.2. Дополнительная литература**

1. Программирование на языке высокого уровня. Программирование на языке С++: учеб. пособие / Т.И. Немцова, С.Ю. Голова, А.И. Терентьев ; под ред. Л.Г. Гагариной. — М. : ИД «ФОРУМ» : ИНФРА-М, 2018. - 512 с.<http://znanium.com/bookread2.php?book=918098>

2. Стандартизация, сертификация и управление качеством программного обеспечения: Учебное пособие / Ананьева Т.Н., Новикова Н.Г., Исаев Г.Н. - М.:НИЦ ИНФРА-М, 2016. - 232 с. <http://znanium.com/bookread2.php?book=541003>

#### **7.1.3. Учебно-методическое обеспечение**

1. Ходова Г.В. Учебно-методические материалы для проведения самостоятельной работы по учебной дисциплине.

Режим доступа: http://ior.spmi.ru/

2. Ходова Г.В. Учебно-методические материалы для проведения практических работ по учебной дисциплине.

Режим доступа: http://ior.spmi.ru/

## **7.2. Базы данных, электронно-библиотечные системы, информационно-справочные и поисковые системы**

1. Европейская цифровая библиотека Europeana:<http://www.europeana.eu/portal>

- 2. КонсультантПлюс: справочно поисковая система [Электронный ресурс]. www.consultant.ru/.
- 3. Мировая цифровая библиотека: http://wdl.org/ru
- 4. Научная электронная библиотека «Scopus» https://www.scopus.com
- 5. Научная электронная библиотека ScienceDirect: http://www.sciencedirect.com
- 6. Научная электронная библиотека «eLIBRARY»:<https://elibrary.ru/>
- https://e.lanbook.com/books.
- 7. Поисковые системы Yandex, Rambler, Yahoo и др.

8. Система ГАРАНТ: электронный периодический справочник [Электронный ресурс] www.garant.ru/.

9. Электронно-библиотечная система издательского центра «Лань»

- 10. Электронная библиотека Российской Государственной Библиотеки (РГБ):
- 11. Электронная библиотека учебников: http://studentam.net
- 12. Электронно-библиотечная система «ЭБС ЮРАЙТ» www.biblio-online.ru.

13. Электронная библиотечная система «Национальный цифровой ресурс «Руконт»». http://rucont.ru/

14. Электронно-библиотечная система<http://www.sciteclibrary.ru/>

15. Электронно-библиотечная система<http://znanium.com/>

# **8. МАТЕРИАЛЬНО-ТЕХНИЧЕСКОЕ ОБЕСПЕЧЕНИЕ ДИСЦИПЛИНЫ**

## **8.1. Материально-техническое оснащение аудиторий:**

1. Аудитория для проведения практических и лабораторных работ

Оснащенность помещения: 16 посадочных мест. Стол аудиторный – 10 шт., компьютерное кресло – 23 шт., моноблок – 17 шт. (возможность доступа к сети «Интернет»), доска аудиторная под фломастер – 1 шт., лазерный принтер – 1 шт.

Перечень лицензионного программного обеспечения: MicrosoftWindows 7 Professional (ГК № 1464-12/10 от 15.12.10) MicrosoftOffice 2007 ProfessionalPlus (MicrosoftOpenLicense46082032 от 30.10.2009, GPSS World (свободно распространяемое ПО), ArduinoSoftware (IDE) (свободно распространяемое ПО), Microsoft SQL ServerExpress (свободно распространяемое ПО).

2. Аудитория для проведения практических и лабораторных работ

Оснащенность помещения: 16 посадочных мест. Стол аудиторный – 9 шт., компьютерное кресло – 17 шт., моноблок – 17 шт. (возможность доступа к сети «Интернет»), лазерный принтер – 1 шт., доска – 1 шт.

Перечень лицензионного программного обеспечения: MicrosoftWindows 7 Professional (ГК № 1464-12/10 от 15.12.10) MicrosoftOffice 2007 ProfessionalPlus (MicrosoftOpenLicense 46082032 от 30.10.2009 MathCadEducation (Договор №1134-11/12 от 28.11.2012), GPSS World (свободно распространяемое ПО), ArduinoSoftware (IDE) (свободно распространяемое ПО), Microsoft SQL ServerExpress (свободно распространяемое ПО).

## **8.2. Помещения для самостоятельной работы:**

1.Оснащенность помещения для самостоятельной работы: 13 посадочных мест. Стул – 25 шт., стол – 2 шт., стол компьютерный – 13 шт., шкаф – 2 шт., доска аудиторная маркерная – 1 шт., АРМ учебное ПК (монитор + системный блок) – 14 шт. Доступ к сети «Интернет», в электронную информационно-образовательную среду Университета.

Перечень лицензионного программного обеспечения: MicrosoftWindows 7 Professional:ГК № 1464-12/10 от 15.12.10 «На поставку компьютерного оборудования» ГК № 959-09/10 от 22.09.10 «На поставку компьютерной техники» ГК № 447-06/11 от 06.06.11 «На поставку оборудования» ГК № 984-12/11 от 14.12.11 «На поставку оборудования" Договор № 1105-12/11 от 28.12.2011 «На поставку компьютерного оборудования», Договор № 1106-12/11 от 28.12.2011 «На поставку компьютерного оборудования» ГК № 671-08/12 от 20.08.2012 «На поставку продукции» , MicrosoftOpenLicense 60799400 от 20.08.2012, MicrosoftOpenLicense 48358058 от 11.04.2011, MicrosoftOpenLicense 49487710 от 20.12.2011, MicrosoftOpenLicense 49379550 от 29.11.2011 ,

Microsoft Office 2010 Standard: Microsoft Open License 60799400 от 20.08.2012, Microsoft Open License 60853086 от 31.08.2012 Kaspersky antivirus 6.0.4.142

2. Оснащенность помещения для самостоятельной работы: 17 посадочных мест. Доска для письма маркером – 1 шт., рабочие места студентов, оборудованные ПК с доступом в сеть университета – 17 шт., мультимедийный проектор – 1 шт., АРМ преподавателя для работы с мультимедиа – 1 шт. (системный блок, мониторы – 2 шт.), стол – 18 шт., стул – 18 шт. Доступ к сети «Интернет», в электронную информационно-образовательную среду Университета.

Перечень лицензионного программного обеспечения: Операционная система MicrosoftWindowsXPProfessional: MicrosoftOpenLicense 16020041 от 23.01.200.

Операционная система MicrosoftWindows 7 ProfessionalMicrosoftOpenLicense 49379550 от 29.11.2011 .

Microsoft Office 2007 Standard Microsoft Open License 42620959 от20.08.2007

3. Оснащенность помещения для самостоятельной работы: 16 посадочных мест. Стол компьютерный для студентов (тип 4) - 3 шт., стол компьютерный для студентов (тип 6) – 2 шт., стол компьютерный для студентов (тип 7) – 1 шт., кресло преподавателя (сетка, цвет черный) – 17 шт., доска напольная мобильная белая магнитно-маркерная «Magnetoplan» 1800мм×1200мм - 1 шт., моноблок Lenovo M93Z Intel Q87 – 17 шт., плакат – 5 шт. Доступ к сети «Интернет», в электронную информационно-образовательную среду Университета.

Перечень лицензионного программного обеспечения: MicrosoftWindows 7 Professional: MicrosoftOpenLicense 49379550 от 29.11.2011 .

Microsoft Office 2007 Professional Plus: Microsoft Open License 46431107 от 22.01.2010. Corel-DRAWGraphicsSuite X5 Договор №559-06/10 от 15.06.2010 «На поставку программного обеспечения». Autodeskproduct: BuildingDesignSuiteUltimate 2016, productKey: 766H1. CiscoPacketTracer 7.1 (свободно распространяемое ПО), Quantum GIS (свободно распространяемое ПО), Python (свободно распространяемое ПО), R (свободно распространяемое ПО), Rstudio (свободно распространяемое ПО), SMathStudio (свободно распространяемое ПО), GNU Octave (свободно распространяемое ПО), Scilab (свободно распространяемое ПО)

#### **8.3. Помещения для хранения и профилактического обслуживания оборудования:**

1. Центр новых информационных технологий и средств обучения:

Оснащенность: персональный компьютер – 2 шт. (доступ к сети «Интернет»), монитор – 4 шт.,сетевой накопитель – 1 шт.,источник бесперебойного питания – 2 шт., телевизор плазменный Panasonic – 1 шт., точка Wi-Fi – 1 шт., паяльная станция – 2 шт., дрель – 5 шт., перфоратор – 3 шт., набор инструмента – 4 шт., тестер компьютерной сети – 3 шт., баллон со сжатым газом – 1 шт., паста теплопроводная – 1 шт., пылесос – 1 шт., радиостанция – 2 шт., стол – 4 шт., тумба на колесиках – 1 шт., подставка на колесиках – 1 шт., шкаф – 5 шт., кресло – 2 шт., лестница Alve – 1 шт.

Перечень лицензионного программного обеспечения: MicrosoftWindows 7 Professional (Лицензионное соглашение MicrosoftOpenLicense 60799400 от 20.08.2012)

Microsoft Office 2010 Professional Plus (Лицензионноесоглашение Microsoft Open License 60799400 от 20.08.2012)

Антивирусное программное обеспечение KasperskyEndpointSecurity (Договор № Д810(223)-12/17 от 11.12.17)

2. Центр новых информационных технологий и средств обучения:

Оснащенность: стол – 5 шт., стул – 2 шт., кресло – 2 шт., шкаф – 2 шт., персональный компьютер – 2 шт. (доступ к сети «Интернет»), монитор – 2 шт., МФУ – 1 шт., тестер компьютерной сети – 1 шт., балон со сжатым газом – 1 шт., шуруповерт – 1 шт.

Перечень лицензионного программного обеспечения: MicrosoftWindows 7 Professional (Лицензионное соглашение MicrosoftOpenLicense 60799400 от 20.08.2012)

Microsoft Office 2007 Professional Plus (Лицензионное соглашение Microsoft Open License 46431107 от 22.01.2010)

Антивирусное программное обеспечение KasperskyEndpointSecurity (Договор № Д810(223)-12/17 от 11.12.17)

3. Центр новых информационных технологий и средств обучения:

Оснащенность: стол – 2 шт., стуля – 4 шт., кресло – 1 шт., шкаф – 2 шт., персональный компьютер – 1 шт. (доступ к сети «Интернет»), веб-камера Logitech HD C510 – 1 шт., колонки Logitech – 1 шт., тестер компьютерной сети – 1 шт., дрель – 1 шт., телефон – 1 шт., набор ручных инструментов – 1 шт.

Перечень лицензионного программного обеспечения:MicrosoftWindows 7 Professional (Лицензионное соглашение MicrosoftOpenLicense 48358058 от 11.04.2011)

Microsoft Office 2007 Professional Plus (Лицензионное соглашение Microsoft Open License 46431107 от 22.01.2010)

Антивирусное программное обеспечение KasperskyEndpointSecurity (Договор № Д810(223)-12/17 от 11.12.17)

### **8.4. Лицензионное программное обеспечение:**

1. MicrosoftWindows 8 Professional (договор бессрочный ГК № 875-09/13 от 30.09.2013 «На поставку компьютерной техники»)

2. Microsoft Office 2007 Standard (договорбессрочный Microsoft Open License 42620959 от 20.08.2007)